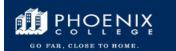

## Class Scheduling Change of Master (COM) Processes and Flowchart

## Note

Submit requests using COM: https://ecom.phoenixcollege.edu/auth/login

Clarifies which requests submitted to *Class Scheduling* by Academic Departments after *Schedule Building Phase* is closed for a term need Administration approval:

## Approval **Not Required**:

- Cancellation
- Classroom change (aka *Facility ID*)
- Date change except if change indicates *"Late Start,"* i.e., a date which falls after the first week of a term
- Day/Time change
- Enrollment Capacity increase
- *Enrollment Capacity* decrease only if associated with a classroom change (aka *Facility ID*) to one with lower room capacity
- New Course for non-credit
- Exceptions which are many and varied for every term

## Approval **Required**:

- ALL Instructor Assignments
- Date change to "*Late Start*," i.e., any date which falls after the first week of a term\*
- *Enrollment Capacity* decrease only if unassociated with a classroom change (aka *Facility ID*) to one with lower room capacity
- Instruction Mode change\*
- Location change, i.e. from PC MAIN to OFF SITE\*
- New Class (including dual enrollment and excluding non-credit)
- Special Projects / Independent Study
- Special load requests for existing classes including more or less than full course workload assigned in catalog/curriculum
- Exceptions which are many and varied for every term

\*Reference 01/2015 PC Curriculum Committee Minutes

Submit suggestions for improvement to <u>irene.ruiz@phoenixcollege.edu</u>

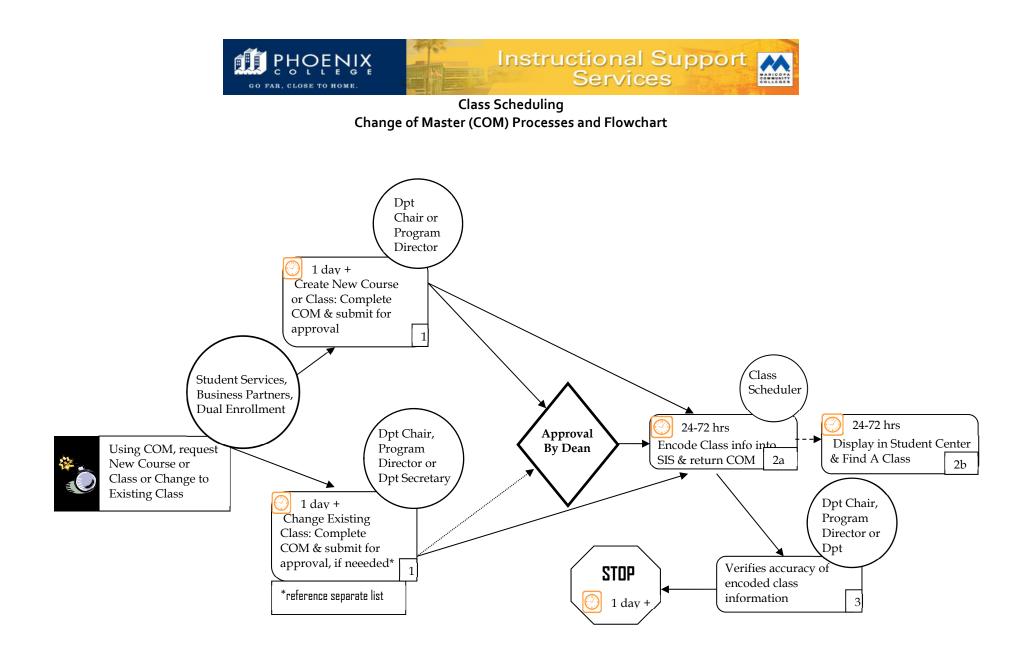